## Package 'EpiLPS'

August 8, 2022

Type Package

Title A Bayesian Tool for Fast and Flexible Estimation of the Reproduction Number

Version 1.0.6

**Depends**  $R (= 4.1.0)$ 

Maintainer Oswaldo Gressani <oswaldo\_gressani@hotmail.fr>

BugReports <https://github.com/oswaldogressani/EpiLPS/issues>

Description Estimation of the instantaneous reproduction number with Laplacian-P-splines following the methodology of Gressani et al.(2021) [<doi:10.1101/2021.12.02.21267189>](https://doi.org/10.1101/2021.12.02.21267189). The negative Binomial distribution is used to model the time series of case counts. Two methods are available for inference : (1) a sampling-free approach based on a maximum a posteriori calibration of the hyperparameter vector and (2) a fully stochastic approach with a Metropolis-within-Gibbs algorithm and Langevin diffusions for efficient sampling of the posterior distribution.

URL <<https://github.com/oswaldogressani/EpiLPS>>

License GPL-3

Encoding UTF-8

RoxygenNote 7.2.1

LinkingTo RcppArmadillo, Rcpp

**Imports** Rcpp ( $>= 1.0.7$ ), coda ( $>= 0.19-4$ ), progress ( $>= 1.2.2$ ), crayon (>= 1.4.1), MASS (>= 7.3-54), EpiEstim (>= 2.2-4), ggplot2 (>= 3.3.5), grDevices (>= 4.1.0), gridExtra (>= 2.3)

Suggests rmarkdown, knitr

VignetteBuilder knitr

NeedsCompilation yes

Author Oswaldo Gressani [aut, cre] (<<https://orcid.org/0000-0003-4152-6159>>)

Repository CRAN

Date/Publication 2022-08-08 11:30:02 UTC

### <span id="page-1-0"></span>R topics documented:

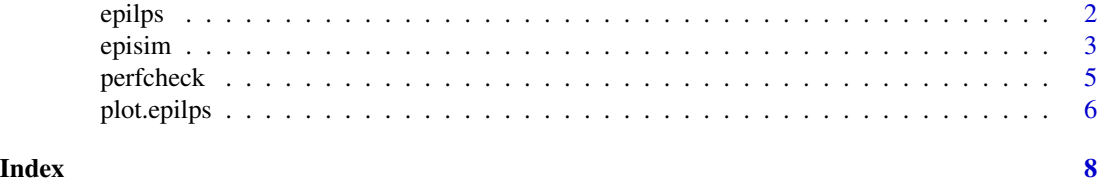

epilps *Estimation of the time-varying reproduction number with Laplacian-P-splines*

#### Description

This routine estimates the instantaneous reproduction number Rt (the mean number of secondary cases generated by an infectious individual at time t, White et al. 2020) using Bayesian P-splines and Laplace approximations. Two methods are possible for inference. LPSMAP is a fully samplingfree approach based on Laplace approximations to the conditional posterior distribution of the spline vector. LPSMALA is an MCMC-based approach based on Langevin diffusions to sample the joint posterior of the model parameters. The epilps() routine estimates Rt based on a time series of incidence conts and a given serial interval distribution. The negative Binomial distribution is used to model incidence count data and P-splines (Eilers and Marx, 1996) are used to smooth the epidemic curve. The link between the epidemic curve and the reproduction number is established via the renewal equation. If incidence contains NA values at certain time points, these are replaced by the average of the left- and right neighbor counts. If the right neighbor is NA, the left neighbor is used as a replacement value.

#### Usage

```
epilps(incidence, K = 30, method = c("LPSMAP","LPSMALA"),
       serial_interval, penorder = 2, hyperprior = c(10,10),
       chain_length = 5000, burn = 2000, progmala = TRUE, ci_level = 0.95,
     etainit = c(1,5), cimethod = 1, verbose = TRUE, dates = NULL, tictoc = FALSE)
```
#### Arguments

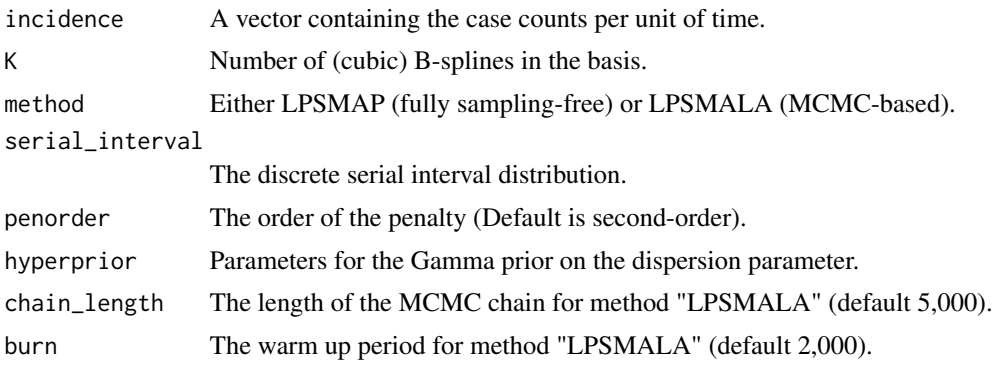

#### <span id="page-2-0"></span>episim 3

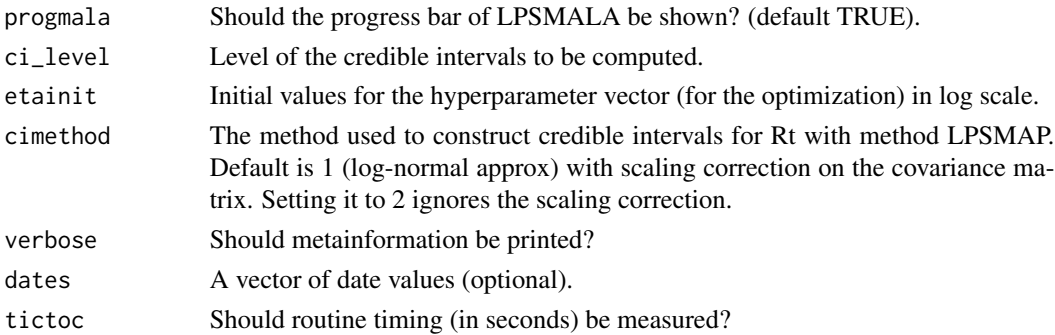

#### Value

An object of class epilps containing the pointwise and set estimates of the time-varying reproduction number and the epidemic curve respectively.

#### Author(s)

Oswaldo Gressani <oswaldo\_gressani@hotmail.fr>

#### References

Gressani, O., Wallinga, J., Althaus, C., Hens, N. and Faes, C. (2021). EpiLPS: a fast and flexible Bayesian tool for near real-time estimation of the time-varying reproduction number. *MedRxiv preprint*.

White, L.F., Moser, C.B., Thompson, R.N., Pagano, M. (2021). Statistical estimation of the reproductive number from case notification data. *American Journal of Epidemiology*, 190(4):611-620.

Eilers, P.H.C. and Marx, B.D. (1996). Flexible smoothing with B-splines and penalties. *Statistical Science*, 11(2):89-121.

#### Examples

```
si \leftarrow c(0.05, 0.05, 0.1, 0.1, 0.1, 0.1, 0.1, 0.05, 0.05, 0.1, 0.1, 0.1)epidemic <- episim(serial_interval = si, Rpattern = 2, endepi = 30)
epifit <- epilps(incidence = epidemic$y, K = 30, serial_interval = si,)
# plot(epifit)
```
episim *Simulation of incidence count data*

#### Description

Based on a serial interval and a functional input for the reproduction number over T days, the routine generates a set of incidence counts following a Poisson or negative binomial model. The link between the reproduction number and the generated incidence data is governed by the renewal equation. The baseline (mean) number of cases at day 1 is fixed at 10. The mean number of cases for the remaining days of the epidemic are generated following equation (2) of Azmon et al. (2013).

#### Usage

```
episim(serial_interval, endepi = 50, Rpattern = 1, Rconst = 2.5,
     dist = c("poiss", "negbin"), overdisp = 1, verbose = FALSE, plotsim = FALSE)
```
#### Arguments

serial\_interval

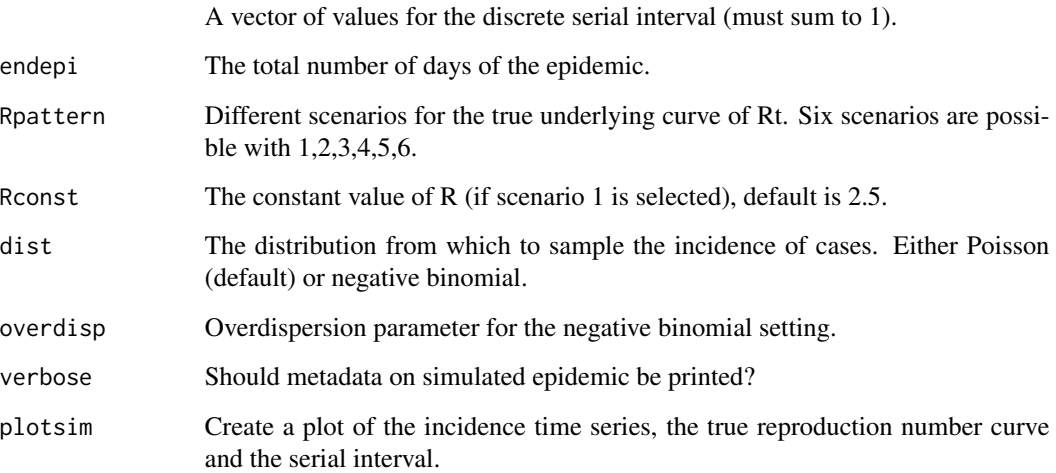

#### Value

An object of class episim consisting of a list with the generated time series of cases, the mean vector of the Poisson/negative binomial distribution, the true underlying R function for the data generating process and the chosen serial interval distribution.

#### Author(s)

Oswaldo Gressani <oswaldo\_gressani@hotmail.fr>

#### References

Azmon, A., Faes, C., Hens, N. (2014). On the estimation of the reproduction number based on misreported epidemic data. *Statistics in medicine*, 33(7):1176-1192.

#### Examples

```
si \leftarrow c(0.05, 0.05, 0.1, 0.1, 0.1, 0.1, 0.1, 0.05, 0.05, 0.1, 0.1, 0.1)epidemic <- episim(serial_interval = si, Rpattern = 1)
```
#### Description

The perfcheck() routine can be used to check the performance of EpiLPS in various epidemic scenarios. The user can choose between 6 scenarios, each scenario corresponding to a different data generating process for the incidence data with a specific target dynamics for the reproduction number. The aim of these simulations is to assess how close EpiLPS can reproduce the target reproduction number curve. Different performance measures are computed and comparisons with the estimate\_R() routine of the EpiEstim package (Cori et al. 2013) is also shown.

#### Usage

```
perfcheck(S = 10, serial_interval, scenario = 3, epidays = 50,
          K = 30, method = "LPSMAP", midwindow = FALSE, penorder = 2,
          hyperprior = c(10,10), slidewindow = 6, ci_level = 0.95,
      cimethod = 1, chain_length = 5000, burn = 2000, dist = c("poiss", "negbin"),overdisp = 1, Rconst = 2.5, themetype = c("classification", "gray", "light", "dark"),coltraj = 1, seed = 123)
```
#### Arguments

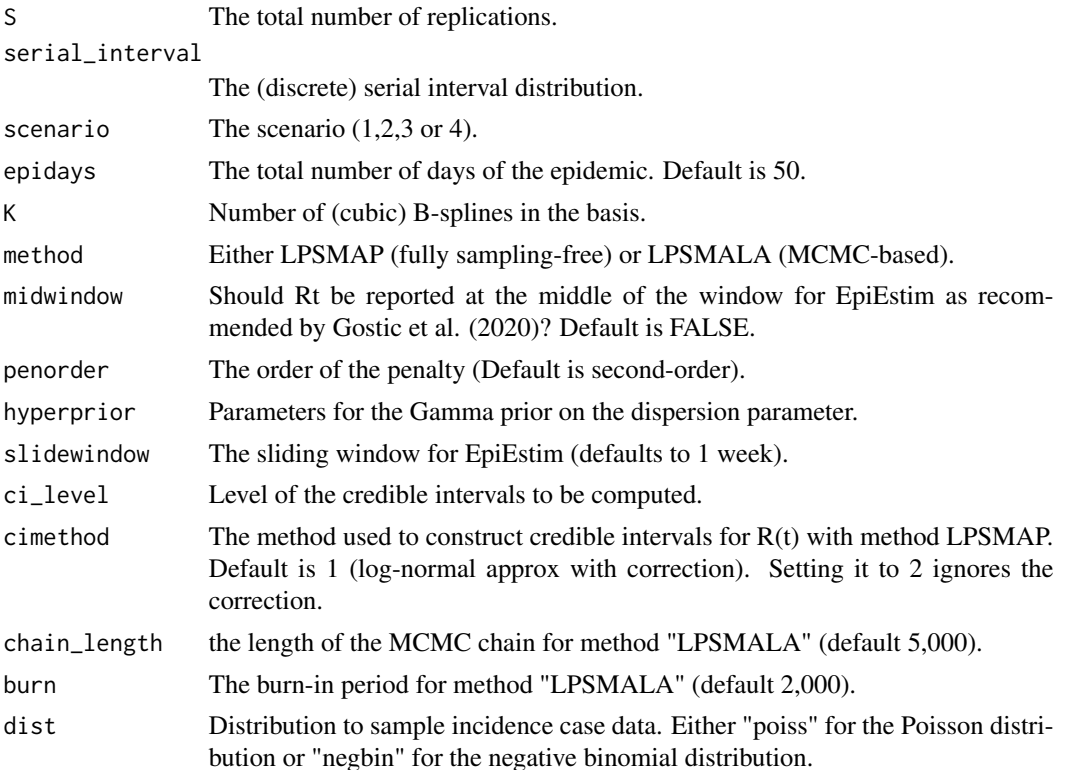

<span id="page-5-0"></span>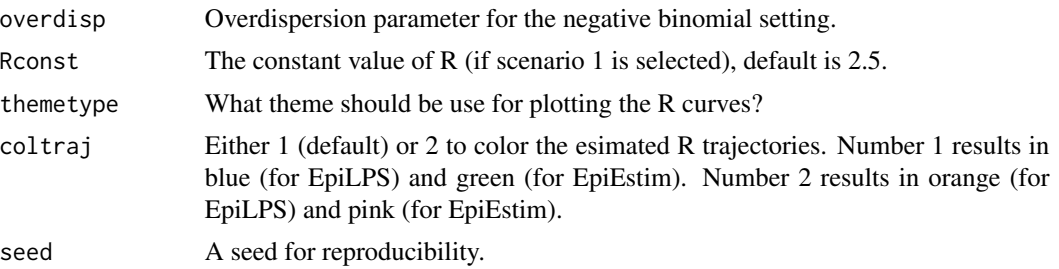

#### Value

An object of class perfcheck containing a table of summary statistics for the EpiLPS and EpiEstim routines.

#### Author(s)

Oswaldo Gressani <oswaldo\_gressani@hotmail.fr>

#### References

Cori, A., Ferguson, N.M., Fraser, C., Cauchemez, S. (2013). A new framework and software to estimate time-varying reproduction numbers during epidemics. *American Journal of Epidemiology*, 178(9):1505-1512.

#### Examples

```
# simex <- perfcheck(S = 5, serial_interval = c(0.2, 0.4, 0.2, 0.1, 0.1),
# scenario = 3, ci_level = 0.95, seed = 1234, epidays = 30,
# themetype = "gray")
```
plot.epilps *Plot the EpiLPS fitted epidemic curve and reproduction number*

#### Description

This routine can be used to plot the estimated epidemic curve and reproduction number with EpiLPS.

#### Usage

```
## S3 method for class 'epilps'
plot(x, plotout = c("rt", "epicurve"), dates = NULL,datelab = c("7d", "1m", "3m", "6m"), overlayEpiestim = FALSE, Rtitle = "",
     epititle = "", rtcol = "red", cicol = "gray", transparency = 0.5,
   epicol = "red", epiestimcol = "lightslateblue", incibars = FALSE, barwidth = 0.35,
   themetype = c("gray", "classic", "light", "dark"), tcut = NULL, titlesize = 15,
     xtitlesize = 13, ytitlesize = 13, \ldots)
```
#### plot.epilps 7

#### Arguments

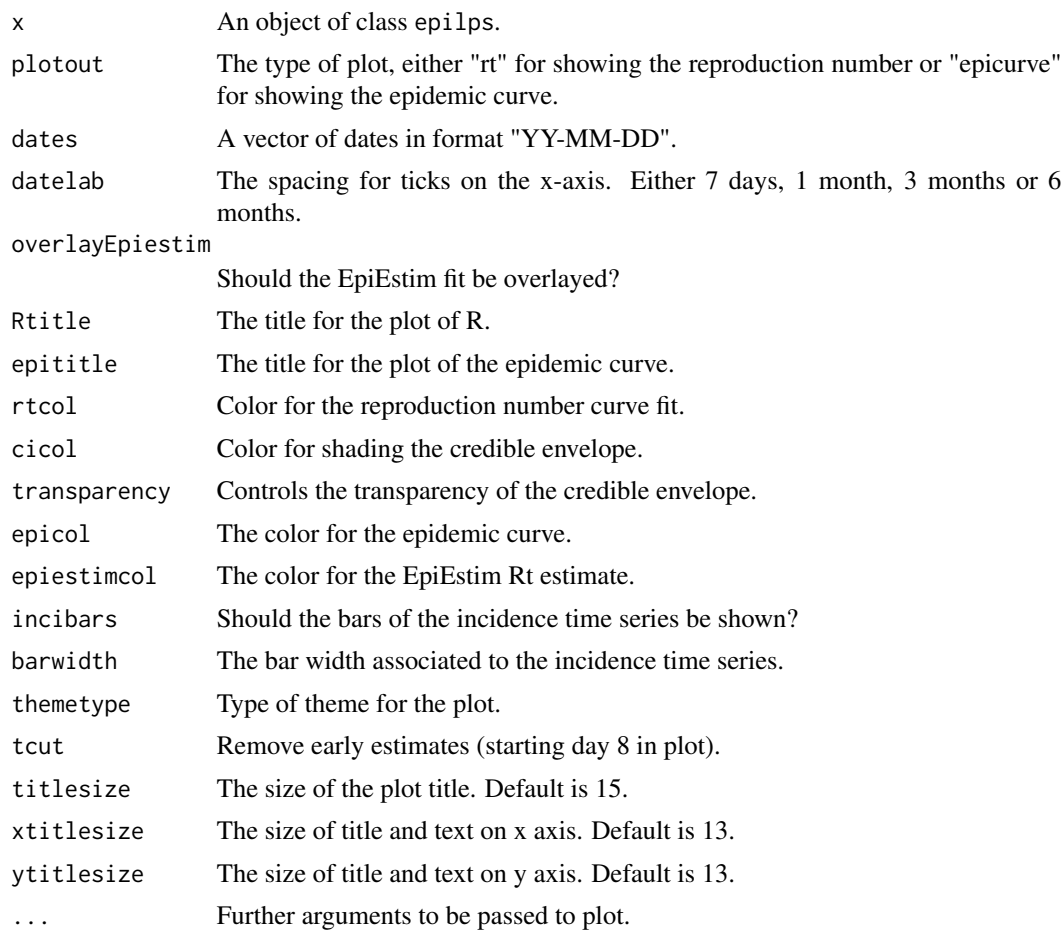

#### Value

A plot of the fitted time-varying reproduction number (default) or the epidemic curve.

#### Author(s)

Oswaldo Gressani<br/>oswaldo\_gressani@hotmail.fr>

#### Examples

```
si \leftarrow c(0.05, 0.05, 0.1, 0.1, 0.1, 0.1, 0.1, 0.05, 0.05, 0.1, 0.1, 0.1)epidemic <- episim(serial_interval = si, Rpattern = 2, endepi = 30)
epifit <- epilps(incidence = epidemic$y, K = 30, serial_interval = si)
# gridExtra::grid.arrange(plot(epifit, Rtitle = "Estimated R"),
# plot(epifit, plotout = "epicurve", epicol = "blue",
# epititle = "Epidemic curve"), nrow = 2)
```
# <span id="page-7-0"></span>Index

epilps, [2](#page-1-0) episim, [3](#page-2-0)

perfcheck, [5](#page-4-0) plot.epilps, [6](#page-5-0)